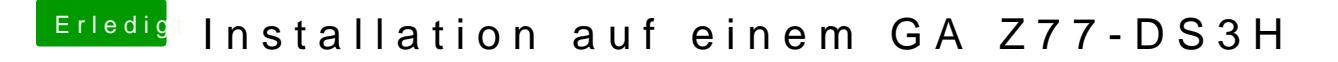

Beitrag von kuckkuck vom 18. August 2018, 18:41

Probier das mal aus: